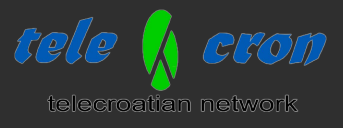

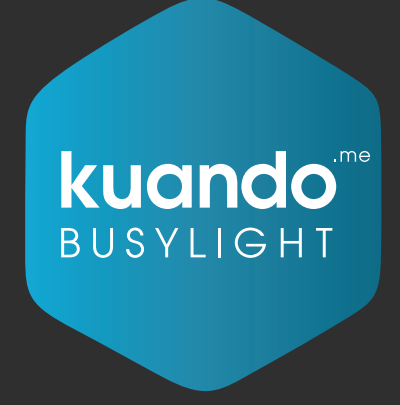

by Plenom.com

## Create the Ideal **Workspace**

with kuando Busylight

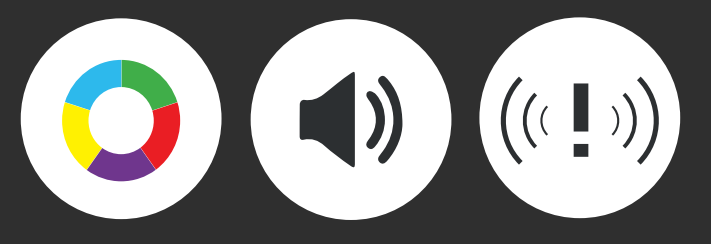

### **3 in 1: Presence, Ringer & Notifier**

kuando Busylight goes beyond a presence light; it's an efficiency tool designed to optimize productivity, save both money and time, and increase employee retention and customer satisfaction.

Get the most value out of your UC solution with kuando Busylight. Functions may vary depending on your platform.

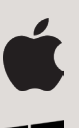

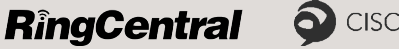

**O CISCO JABBER** 

S Skype for Business

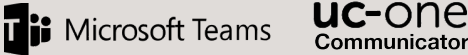

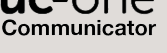

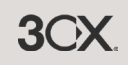

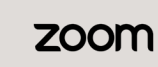

Kuando

BUSYLIGH

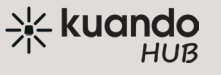

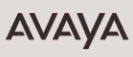

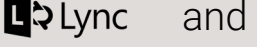

and many more

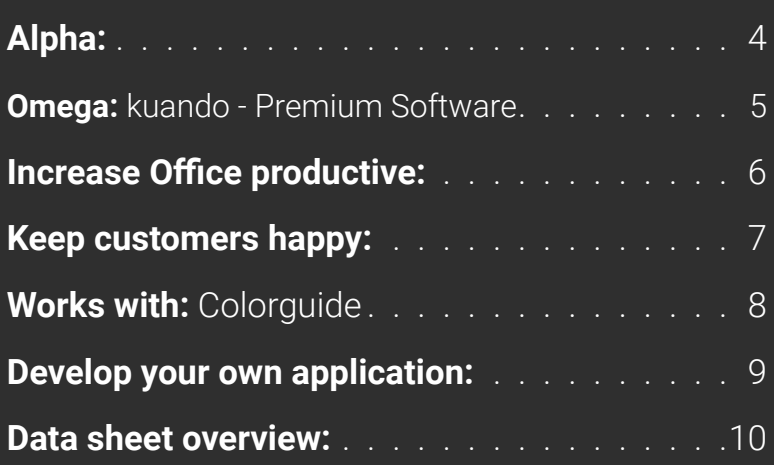

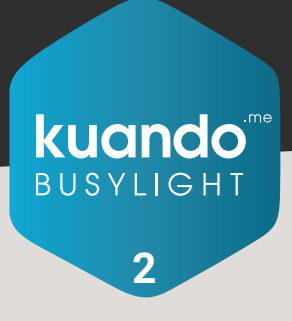

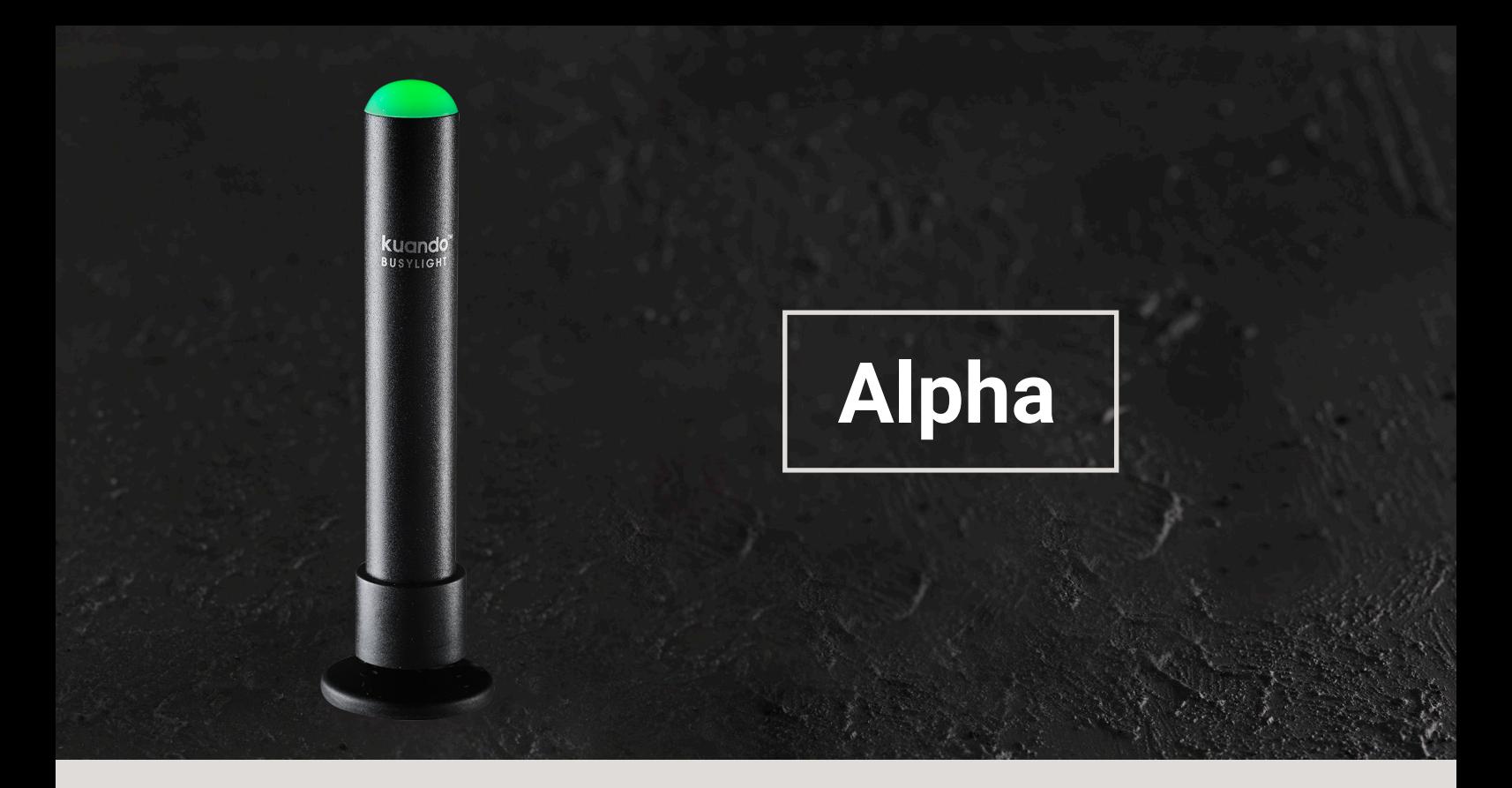

### **Alpha and Omega**

### Two innovative designs to match all environments

Multi color LED light | Built in speaker - no conflicts with PC's audio settings Memory chip with 8 suitable, comfortable ringtones and IM tone USB connected | 3 mtr./9 foot cord (HID device)

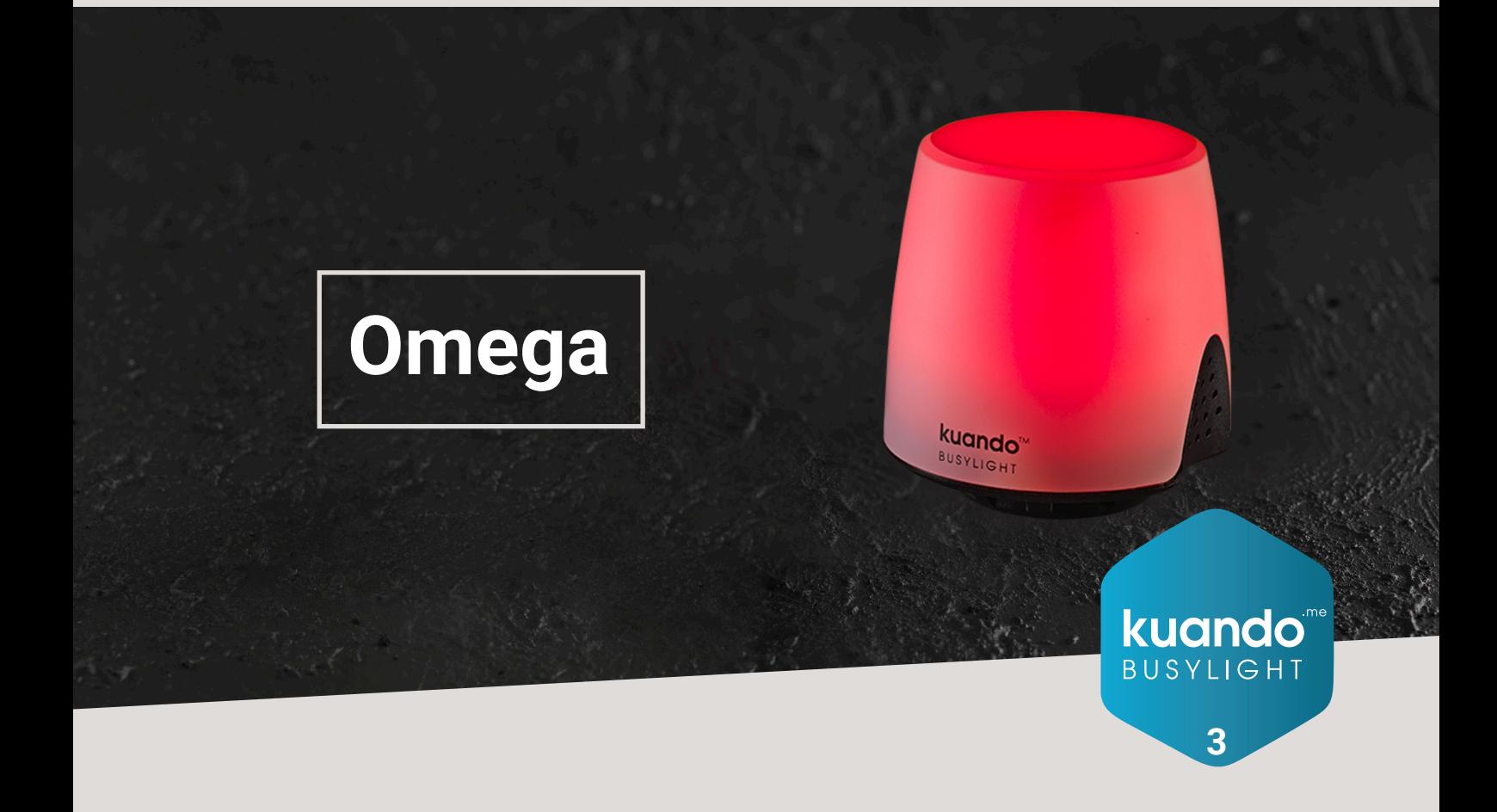

# **Alpha** #15306 – EAN 5707064153066

**Dimensions:** Round  $-43/8 \times 1/2$  in  $/10.5 \times 1.6$  cm

The kuando Busylight Alpha is a do not disturb light that visually signals your online status and automatically synchronizes with your UC Platform.

- LED Light Head perfect for laptops, easy to bring along
- Visible from a distance, but discreet and polite
- Flexible mounting base, rotates 180 degree
- Click on/off magnet solution

#### Mounting:

• Flexible magnetic mounting included

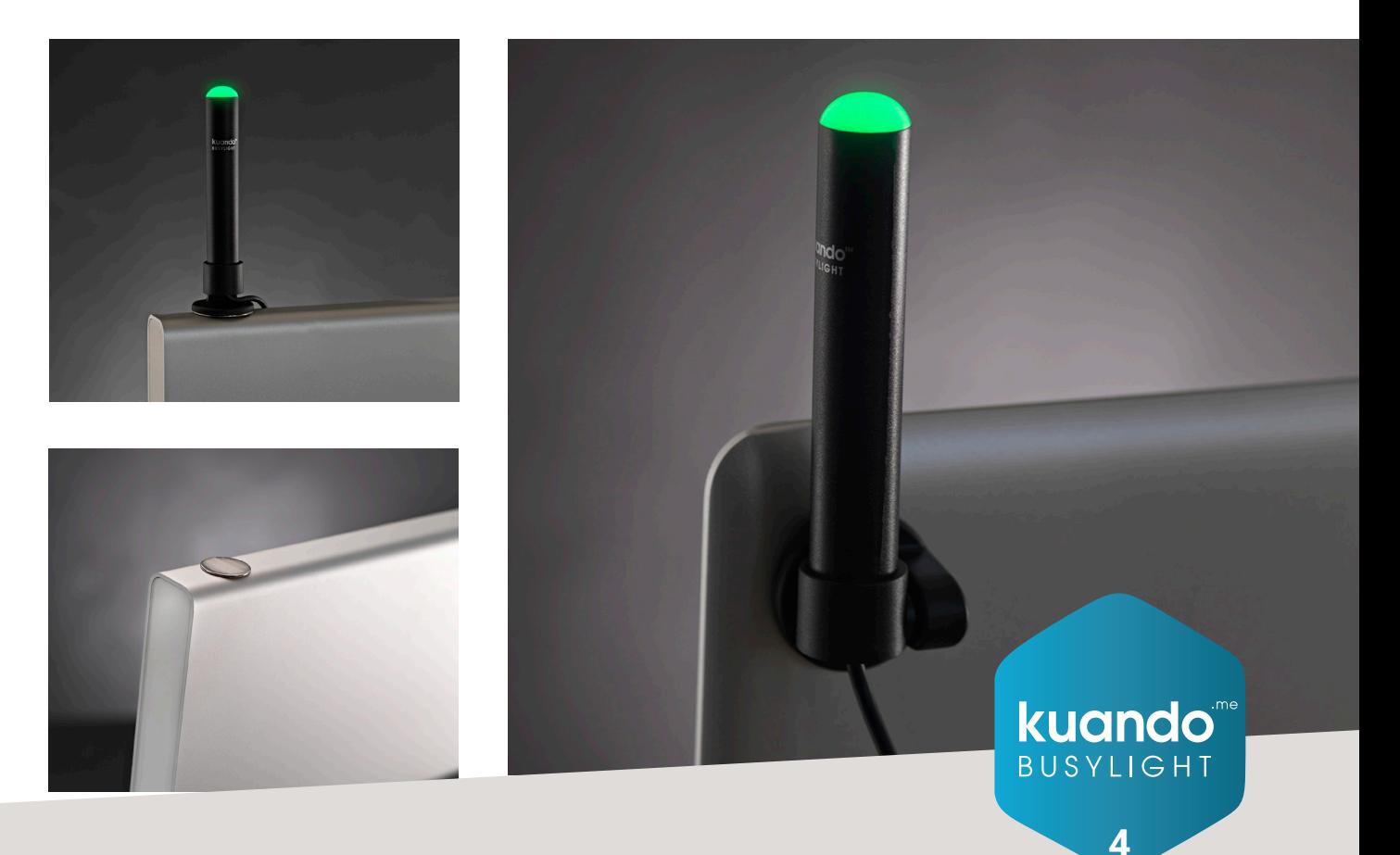

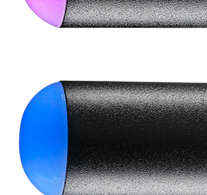

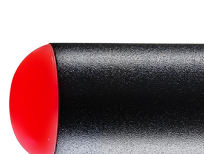

# **Omega** #15410 – EAN 5707064154100

**Dimensions:** Round – roughly  $1.5 \times 1.5$  in /  $3.8 \times 3.8$  cm

The Busylight Omega automatically synchronizes with your UC Platform and visually signals your status; Online/Away/In-a-Call/Do not disturb.

- 360 °LED Light perfect on a monitor or desk
- Easy to spot and recognize from a distance
- With double-sided adhesive tape for attachment
- Optional magnetic mount available

#### Mounting:

• Adhesive tape mount included

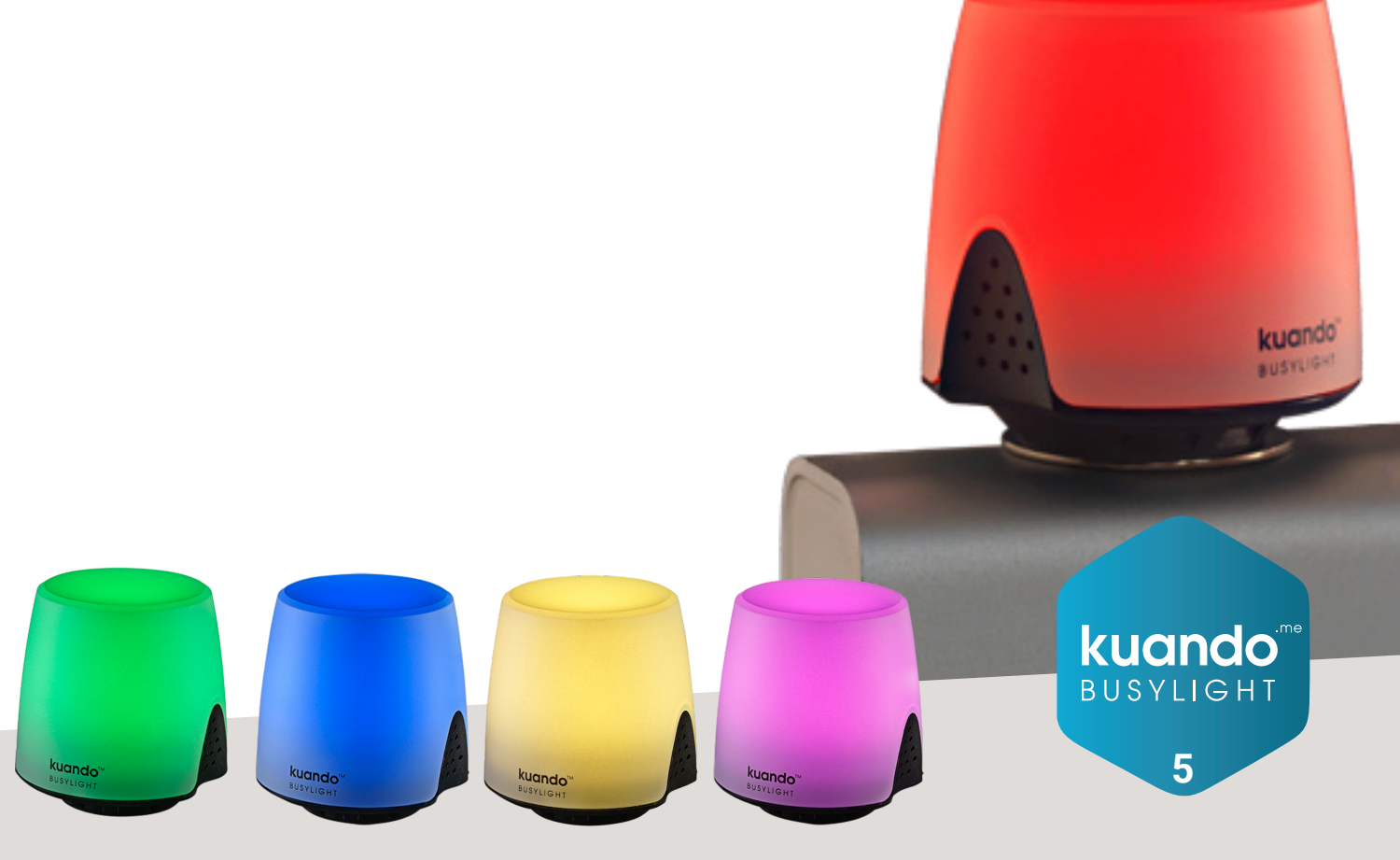

### INCREASE OFFICE **PRODUCTIVE BY ELIMINATING INTERRUPTIONS**

The most common distractions employee experience while working is chatty coworkers and office noise.

By incorporating kuando Busylights, employees can discreetly and politely let their co-workers know they need to focus.

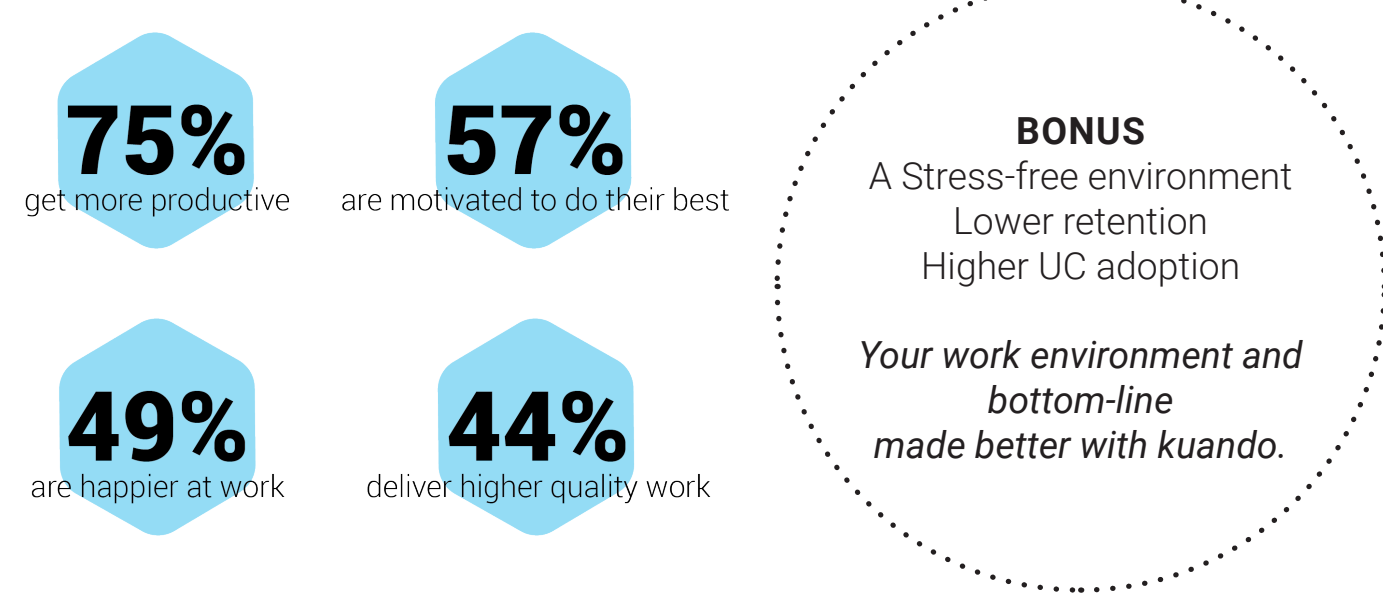

**SOURCE:** UDEMY IN DEPTH: 2018 WORKPLACE DISTRACTION REPORT

Free Busylight Zone posters

### SECURE A **SMOOTH IMPLEMENTATION** AND HIGH **USER ADOPTION**

Use our free Busylight Zone posters: https://www.plenom.com/downloads/downloadbusylight-zone-signs/

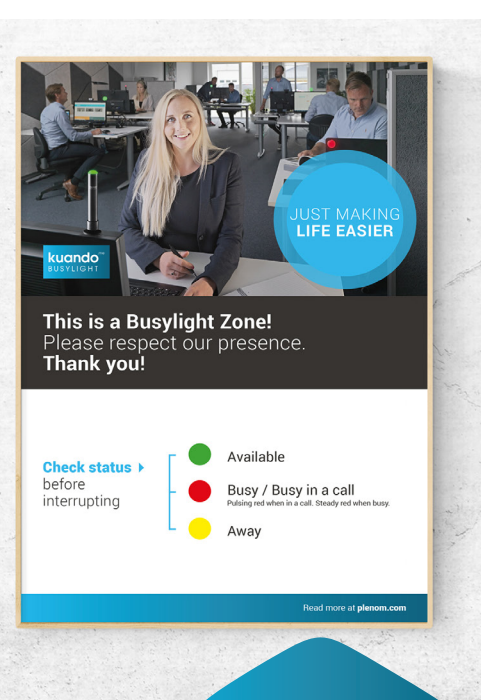

**6**

kuando® **BUSYLIGHT** 

### KEEP CUSTOMERS **HAPPY WHEN EMPLOYEES HEAR AND ANSWER THEIR CALLS**

\* FUNCTIONS MAY VARY DEPENDING ON YOUR PLATFORM.

#### With a ringer and notifier, your company will increase the quality of customer service:

- Shorter reply time audio ringer and pulsing light display to indicate an incoming call
- Flash notifier for missed calls quicker response time for missed calls
- Reply to IM's faster flash notifier and sound for incoming messages

#### kuando Busylight is easy for anyone from IT experts to Office Managers and Support Teams:

- Mass configuration
- Built-in speakers for Busylight only – no disruptive PC sounds or alerts
- No need for user configuration on the PC

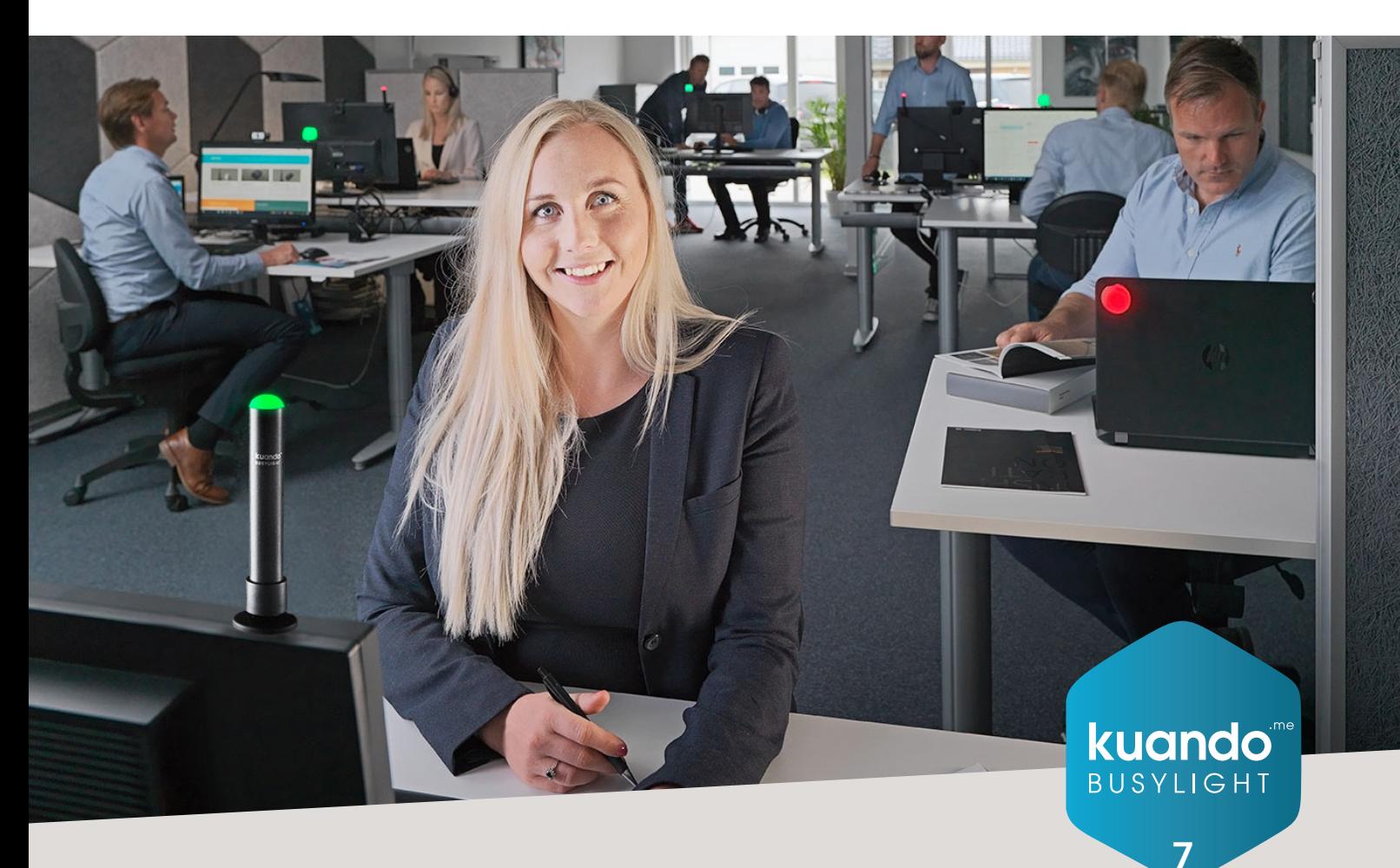

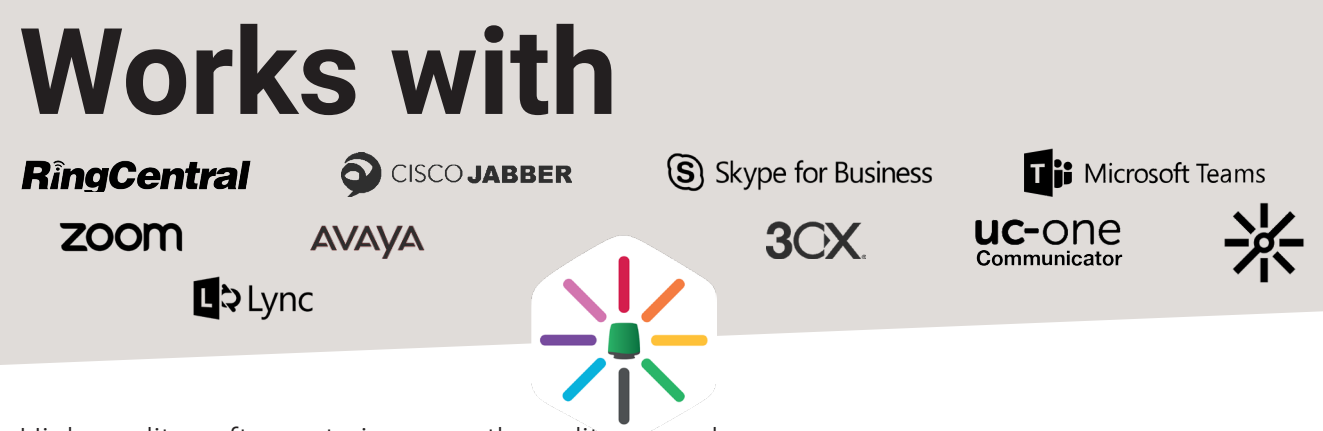

High-quality software to increase th quality of work.

Plenom's team of engineers produce innovative and top-notch Premium Software.

#### **Colorguide**

These are examples of default colors, which can be customized via registry settings:

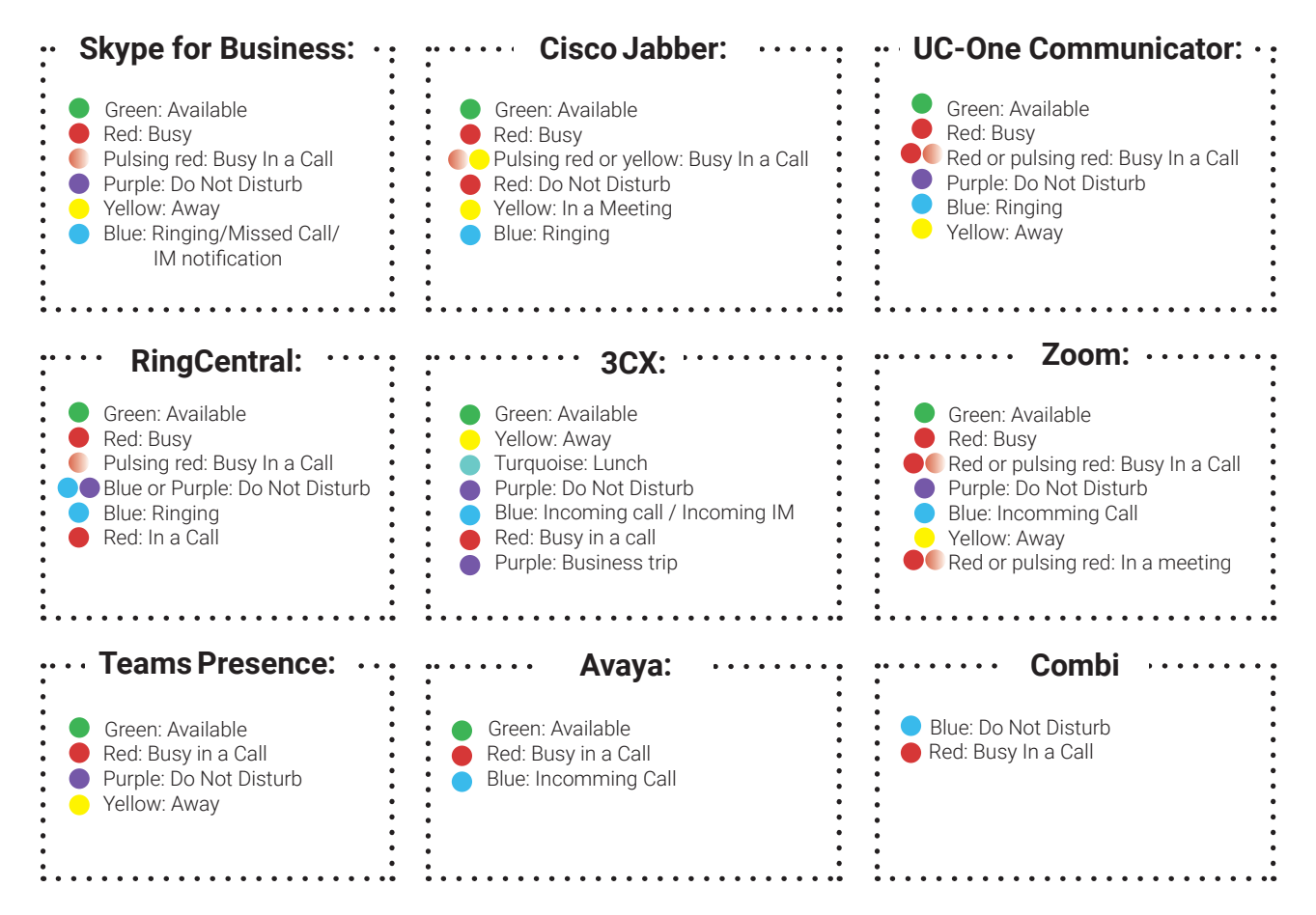

Download your software at

https://www.plenom.com/downloads/download-software/

∢estos

#### **And there is many more!**

circuit

More than 30 3rd party vendors have made their own solution compatible with kuando Busylight. See examples below and find the full list of platforms on https://www.plenom.com/works-with/

bles easy communication

**SIBINC** 

kuando **BUSYLIGHT** 

**8**

l dixa

**ildix** 

## Develop your **own application** for your Busylight

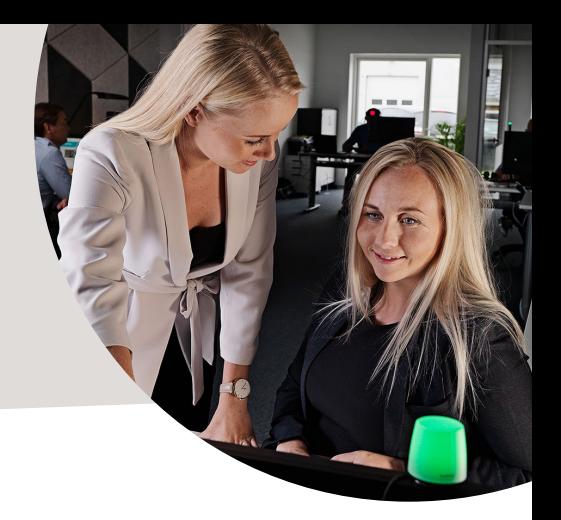

Plenom offers a variety of SDK´s/API´s, so you can develop your own application and make the Busylight work with different solutions. Here is the list of our current offerings, but please let us know if you have ideas for things that are currently not available.

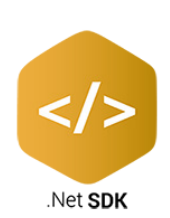

#### .net SDK

The SDK enables .NET developers to use C++, C#, or Visual Basic to create applications for Busylight UC. The SDK includes a DLL file and documentation. Extract the zip file and run the index.html file.

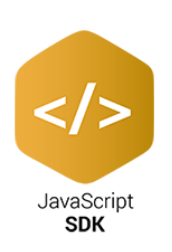

#### JavaScript SDK

Plenom supports JavaScript as a programming language for using the Busylight. The first available package is the Busylight for Google Chrome SDK+Sample.It contains a Busylight JavaScript library and a Google Chrome App as an example for how to use the Busylight with JavaScript. The Chrome App will run on all supported Chrome platforms, including Chrome OS.

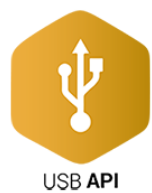

#### USB API

For those who need to program the Busylight on USB level.

#### **HTTP**

The kuando HTTP interface options provide more ways to integrate with kuando Busylights. Applications can now control Busylights with HTTP requests.

#### In Addition To

we have samples for: **LINUX AND ANDROID**

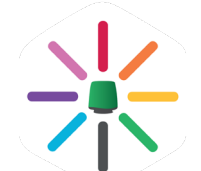

#### kuandoHUB - extra software:

- Make presence reliable by connecting it with more than one platform
- Make it connect with Outlook and receive notifications (sound or/and light)
- Use its pomodoro-function (sound and/or light) to work effectively
- Control the light via hotkeys
- Integrate your own solution with HTTP

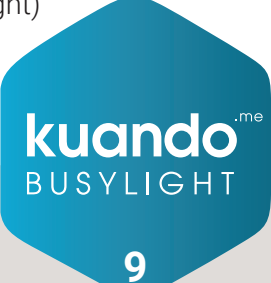

# **kuando Busylight** Two models

#### Alpha:

- $\cdot$  #15306 FAN 5707064153066
- Round 4 3/8 x 1/2 in | 10 .5 x 1.6 cm

#### Omega:

- $\cdot$  #15410 FAN 5707064154100
- Round Roughly 1.5 x 1.5 in | 3 .8 x 3.8 cm

#### Ringtones:

Busylight has 8 different ringtones. These include traditional telephone ringing as well as melodies tailored for the office. Speaker and ringtones are built into the device to avoid conflicts with the PC's audio settings.

#### **Power:**

Powered via the USB data cable (3 meters long). No need for external power supply.

#### **Mounting:**

Alpha - Flexible mounting base rotates 180°. Includes click on/off magnet solution Omega – Includes double sided adhesive tape (magnetic-mounting option).

#### **Options:**

Magnetic Mounting Kit - Part #15913 Busylight Adhesives Replacements (50 Pack) Part #159 01

**System requirements: Windows 7 or newer** .NET Framework 4.6

#### **Application software:**

MSI or EXE downloadable options The MSI file is easily mass deployed through Group Policy

**Warranty:** 1 year warranty.

**Certifications:** FCC, CE, RoHS, WEEE.

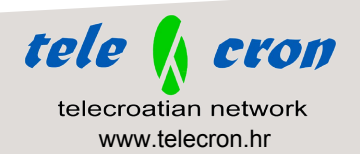

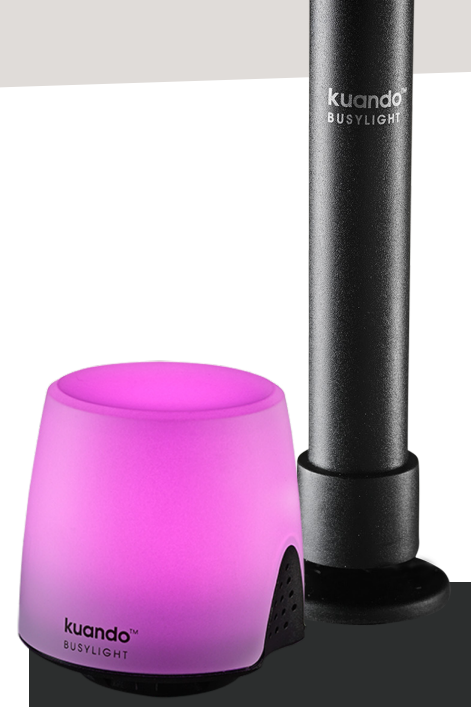

### **Works with**

- **Skype for Business**
- Microsoft Teams
- RingCentral
- Cisco Jabber
- UC-One Communicator
- Avaya
- **Lync**
- Zoom
- 3CX
- Plantronics HUB
- kuandoHUR

#### **and many more**

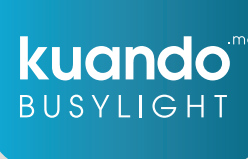

**10**